# **Introduction To Data Structures Using C A Simplified Approach**

[READ] Introduction To Data Structures Using C A Simplified Approach. Book file PDF easily for everyone and every device. You can download and read online Introduction To Data Structures Using C A Simplified Approach file PDF Book only if you are registered here. And also You can download or read online all Book PDF file that related with introduction to data structures using c a simplified approach book. Happy reading Introduction To Data Structures Using C A Simplified Approach Book everyone. Download file Free Book PDF Introduction To Data Structures Using C A Simplified Approach at Complete PDF Library. This Book have some digital formats such us : paperbook, ebook, kindle, epub, and another formats. Here is The Complete PDF Book Library. It's free to register here to get Book file PDF Introduction To Data Structures Using C A Simplified Approach.

## **Object Orientation Abstraction and Data Structures Using**

January 7th, 2019 - Buy Object Orientation Abstraction and Data Structures Using Scala Second Edition Chapman amp Hall CRC Textbooks in Computing on Amazon com FREE SHIPPING on qualified orders

# **Recursion computer science Wikipedia**

January 12th, 2019 - Recursion in computer science is a method of solving a problem where the solution depends on solutions to smaller instances of the same problem as opposed to iteration The approach can be applied to many types of problems and recursion is one of the central ideas of computer science

# **Effective Go The Go Programming Language**

January 12th, 2019 - Introduction Go is a new language Although it borrows ideas from existing languages it has unusual properties that make effective Go programs different in character from programs written in its relatives

# **Introduction to Parallel Computing**

January 11th, 2019 - This is the first tutorial in the Livermore Computing Getting Started workshop It is intended to provide only a very quick overview of the extensive and broad topic of Parallel Computing as a lead in for the tutorials that follow it

### **Complexity Wikipedia**

January 10th, 2019 - Complexity characterises the behaviour of a system or model whose components interact in multiple ways and follow local rules meaning there is no reasonable higher instruction to define the various

#### possible interactions

## **Purdue OWL Purdue Writing Lab**

January 11th, 2019 - The Online Writing Lab OWL at Purdue University houses writing resources and instructional material and we provide these as a free service of the Writing Lab at Purdue

#### LLVM Programmerâ€<sup>™</sup>s Manual â€" LLVM 8 documentation

January 11th, 2019 - Introduction ¶ This document is meant to highlight some of the important classes and interfaces available in the LLVM source base This manual is not intended to explain what LLVM is how it works and what LLVM code looks like

## **Black Hat USA 2016 Briefings**

January 11th, 2019 - A Journey from JNDI LDAP Manipulation to Remote Code Execution Dream Land JNDI Java Naming and Directory Interface is a Java API that allows clients to discover and look up data and objects via a name

## **Java Secure Socket Extension JSSE Reference Guide Oracle**

January 10th, 2019 - Introduction Data that travels across a network can easily be accessed by someone who is not the intended recipient When the data includes private information such as passwords and credit card numbers steps must be taken to make the data unintelligible to unauthorized parties

## **Tools for Decision Analysis ubalt edu**

January 12th, 2019 - Decision making under risk is presented in the context of decision analysis using different decision criteria for public and private decisions based on decision criteria type and quality of available information together with risk assessment

#### **CMAA Australia**

January 9th, 2019 - RW01 provides information useful to the design and usage of reinforced cantilever retaining walls using concrete masonry This manual provides design data for many different configurations of this walling system

## **Application Migration and Data Conversion SimoTime**

January 10th, 2019 - Introduction This suite of programs provides examples of how to move data between an IBM Mainframe System and a Linux UNIX or Windows environment

## **Arduino code for simplified Kalman filter Using a 5DOF IMU**

January 8th, 2019 - Arduino code for IMU Guide algorithm Using a 5DOF IMU accelerometer and gyroscope combo This article introduces an implementation of a simplified filtering algorithm that was inspired by Kalman filter The Arduino code is tested using a

# **OData and SAP Netweaver Gateway Part I Introduction**

January 11th, 2019 - HTTP is based on Client Server Architecture The Browser is the Client which sends HTTP request and Web Server is the Server which sends the response back to the browser

# **Twitpic**

January 11th, 2019 - Dear Twitpic Community thank you for all the wonderful photos you have taken over the years We have now placed Twitpic in an archived state

# **WBDG WBDG Whole Building Design Guide**

January 11th, 2019 - The Gateway to Up To Date Information on Integrated Whole Building Design Techniques and Technologies The goal of Whole Building Design is to create a successful high performance building by applying an integrated design and team approach to the project during the planning and programming phases

# **Javanotes 7 0 Section 3 7 Introduction to Exceptions**

January 12th, 2019 - 3 7 3 Exceptions in TextIO When TextIO reads a numeric value from the user it makes sure that the user s response is legal using a technique similar to the while loop and try catch in the previous example

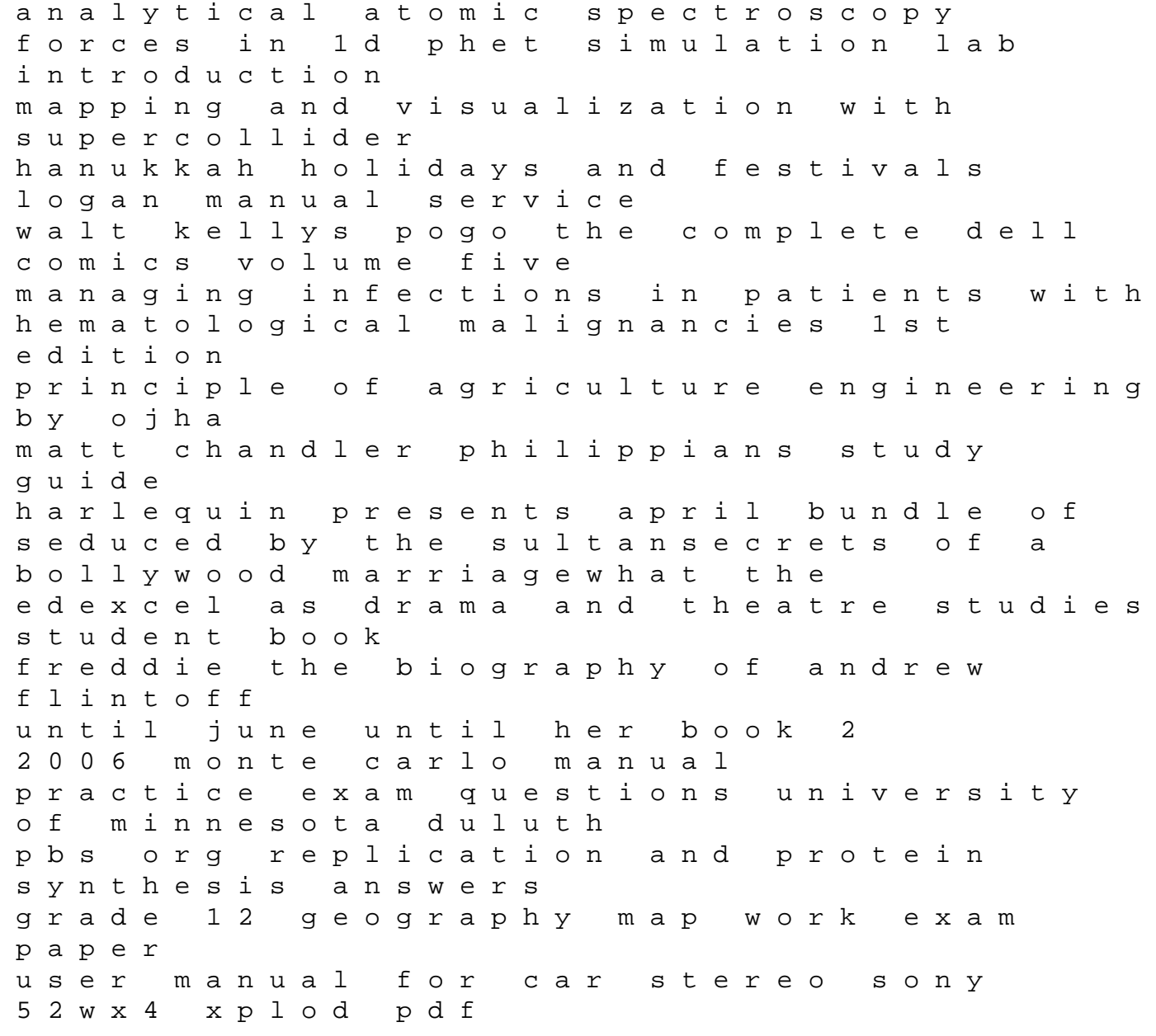

youtube planning book for kids a notebook for budding youtubers volume 1 youtube planning books for kids moving forward with literature circles how to plan manage and evaluate literature circles to deepen understanding and foster a love of reading theory and practice